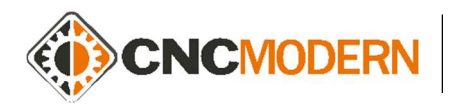

www.cncmodern.pl www.trenercnc.pl

## Materiały przeznaczone dla przyszłych kursantów celem zapoznania się z poszczególnymi funkcjami oraz przyciskami układu sterowania:

MAZATROL 640M

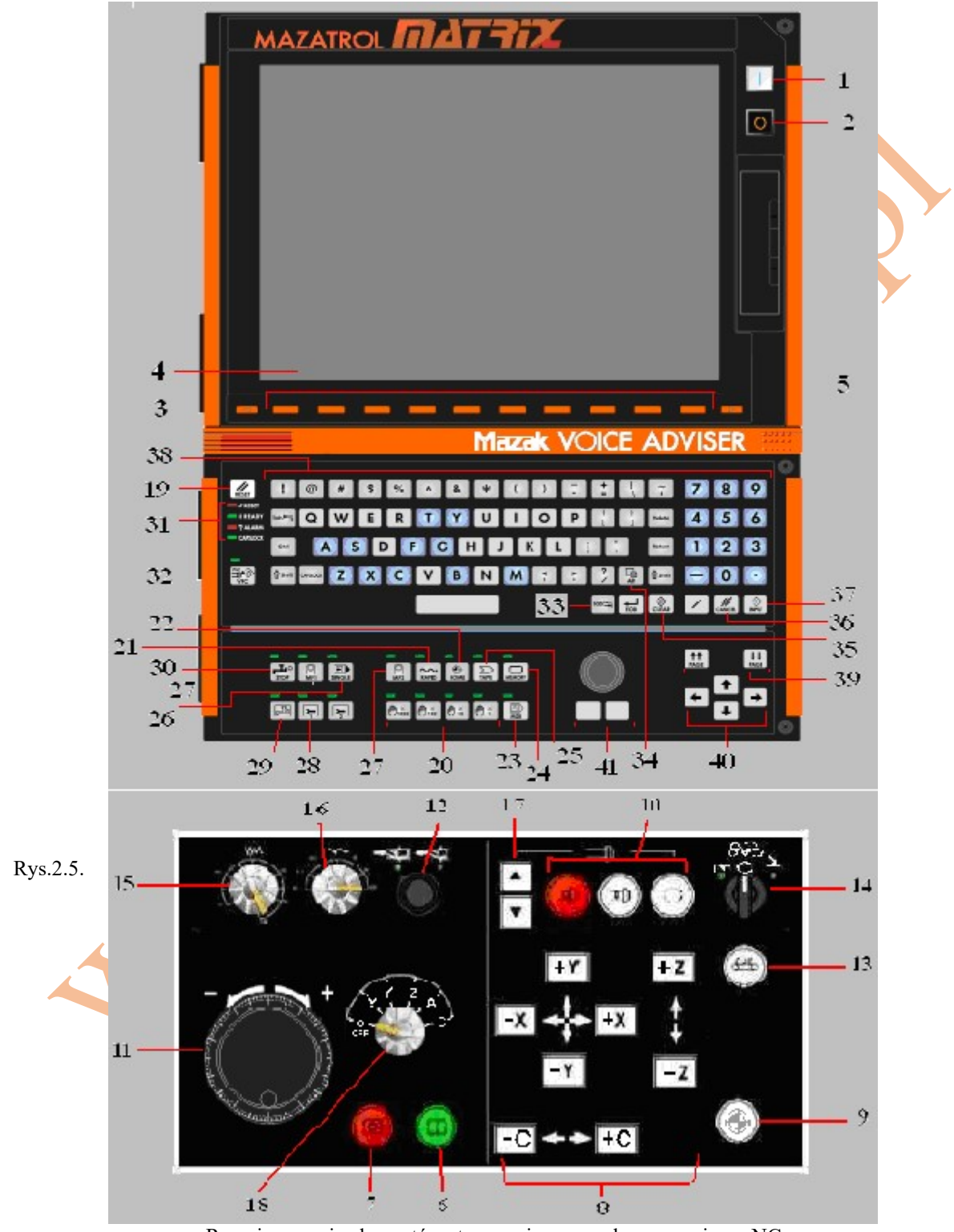

Rozmieszczenie elementów sterowania na panelu operacyjnym NC

Źródło: http://www.arfartech.com.tw/html/mazak/news.asp-vbsDbGridSort\_0=STRHEADLINE.htm

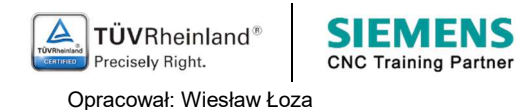

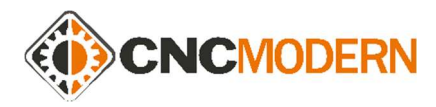

## Funkcje przełączników panelu operacyjny NC

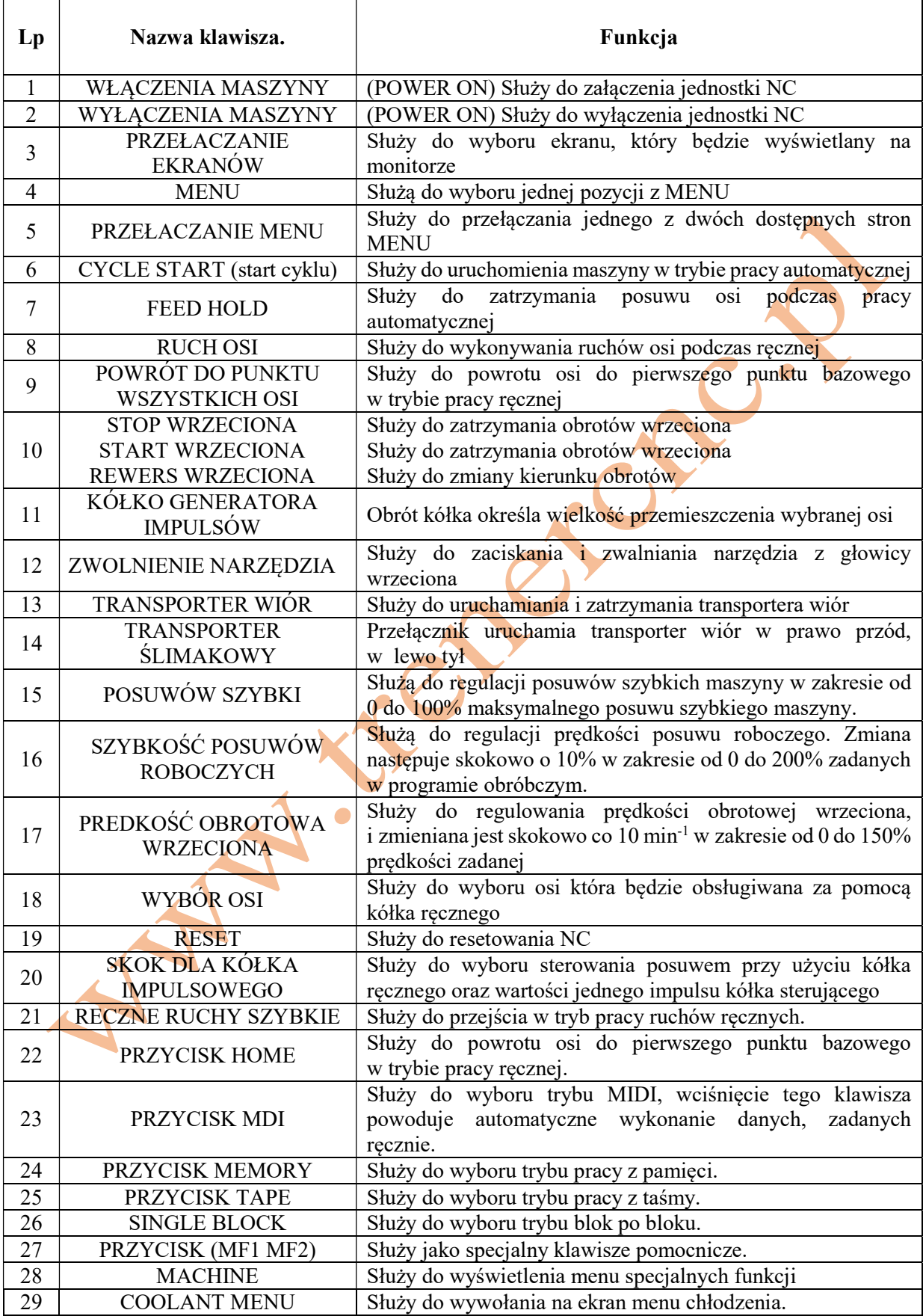

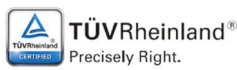

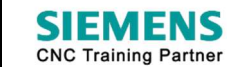

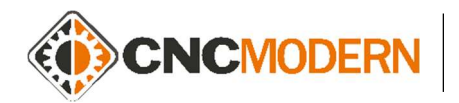

CNCMODERN – Niepubliczna Placówka Kształcenia ul. Batorego 15, 35-005 Rzeszów Tel. 889-936-451 / 720-803-008

www.cncmodern.pl www.trenercnc.pl

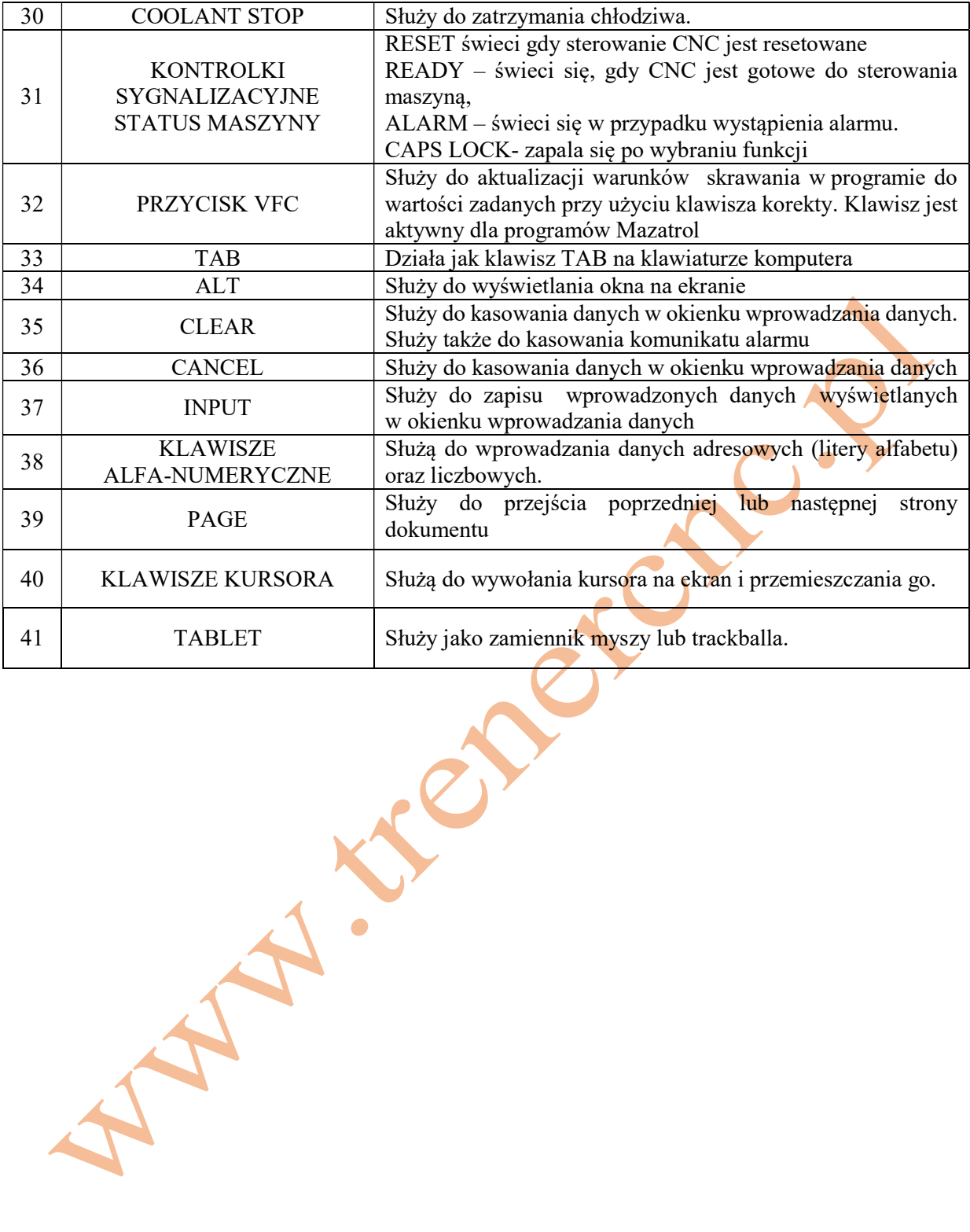

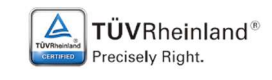

Opracował: Wiesław Łoza

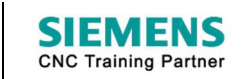

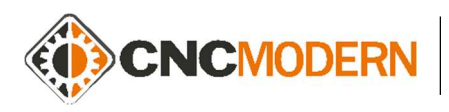

CNCMODERN – Niepubliczna Placówka Kształcenia ul. Batorego 15, 35-005 Rzeszów Tel. 889-936-451 / 720-803-008

 $\sqrt{2}$ 

## Pomocniczy panel operacyjny

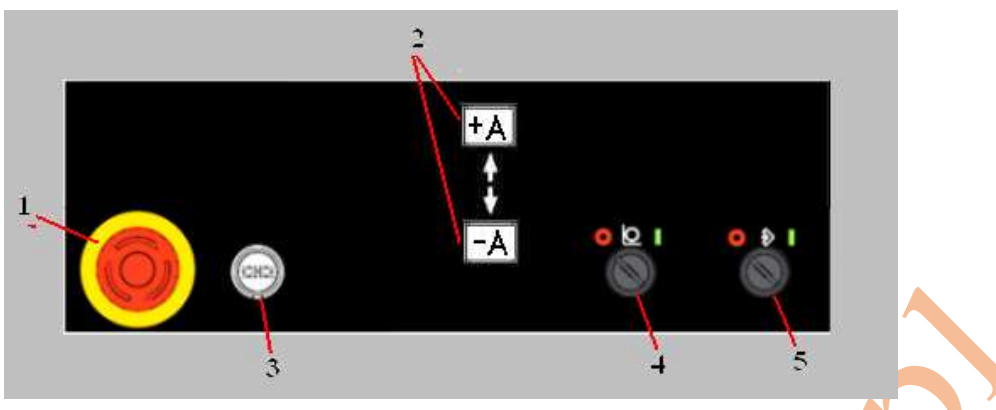

Pomocniczy panel operacyjny

Źródło: http://www.arfartech.com.tw/html/mazak/news.asp-vbs.htm

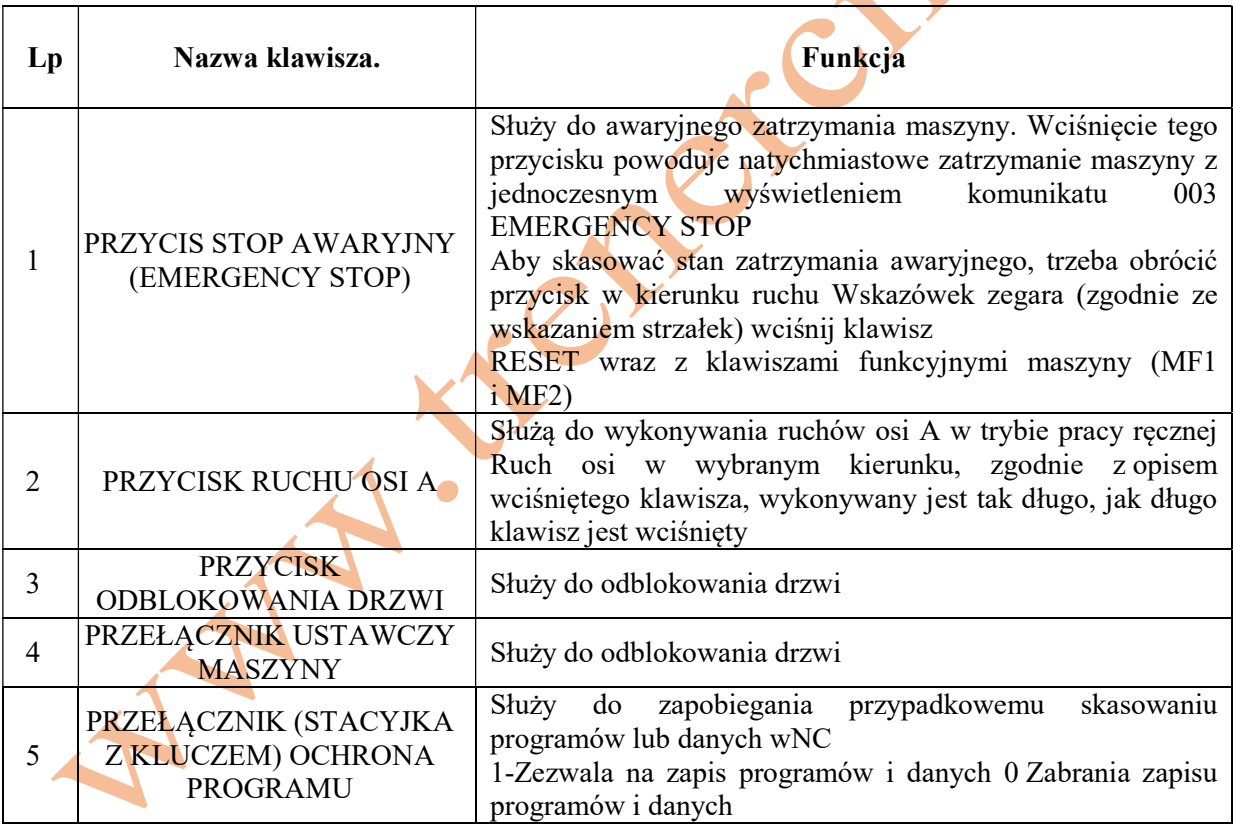

## LITERATURA:

MAZATROL Podręcznik obsługi i programowania VARIAXIS 630 5X

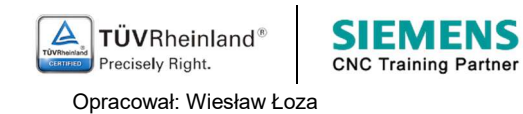